## **ԱՀԴ 2015Բ: ՓՈԽԱՐԻՆՈւՄ ՏՈՂՈւՄ-3**

Տրված տողում իրականացնել հետևյալ փոփոխությունները. 'a'–ն` 'b'–ով, 'A'–ն՝ 'B'–ով, 'b'–ն` 'a'–ով և 'B'–ն՝ 'A'–ով,:

Արտածել ստացված տողը և իրականացված փոփոխությունների քանակը:

## **Մուտքային տվյալներ.**

Մուտքում տրված է տող, որի սիմվոլների քանակը չի գերազանցում 10000000-ը:

## **Ելքային տվյալներ.**

Ելքում պետք է արտածել խնդրի պատասխանը:

## **Օրինակ.**

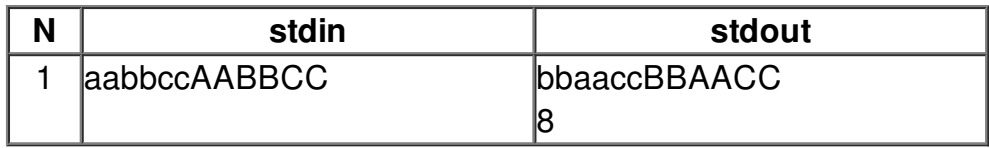